# **Trocas de contexto**

### [Vídeo deste projeto](https://wiki.inf.ufpr.br/maziero/lib/exe/fetch.php?media=so:ppos_01_contextos.mkv)

Implementar tarefas simultâneas dentro de um processo de usuário não é uma tarefa difícil, embora alguns detalhes de baixo nível possam assustar os iniciantes, como a manipulação de registradores para as trocas de contexto. Felizmente, algumas chamadas de sistema POSIX permitem simplificar a manipulação de contextos, eliminando as operações com registradores e tornando o código portável:

- getcontext(&a) : salva o contexto atual na variável a.
- setcontext(&a) : restaura um contexto salvo anteriormente na variável a.
- swapcontext(&a,&b) : salva o contexto atual em a e restaura o contexto salvo anteriormente em b.
- makecontext(&a, …) : ajusta alguns valores internos do contexto salvo em a.
- as variáveis a e b são do tipo ucontext\_t e armazenam contextos de execução.

Mais informações sobre essas funções podem ser obtidas em suas respectivas páginas de manual (man getcontext, etc.).

Estude o código presente no arquivo [contexts.c,](https://wiki.inf.ufpr.br/maziero/lib/exe/fetch.php?media=so:contexts.c) execute-o e explique seu funcionamento.

A depuração passo-a-passo desse código pode apresentar alguma dificuldade, devido às trocas de contexto. Sugere-se inserir pontos de parada (breakpoints) nos trechos mais críticos e depurar "saltando" de um ponto ao próximo.

#### Elabore um relatório (no [formato correto](https://wiki.inf.ufpr.br/maziero/doku.php?id=teaching:regras_das_atividades_de_laboratorio#relatorios)) cobrindo pelo menos os seguintes pontos:

Após estudar o código do arquivo, faça as seguintes atividades:

- 1. Explique o objetivo e os parâmetros de cada uma das quatro funções acima.
- 2. Explique o significado dos campos da estrutura ucontext\_t que foram utilizados no código.
- 3. Explique cada linha do código de contexts.c que chame uma dessas funções ou que manipule estruturas do tipo ucontext\_t.
- 4. Para visualizar melhor as trocas de contexto, desenhe o [diagrama de tempo](https://wiki.inf.ufpr.br/maziero/doku.php?id=so:diagrama_de_tempo) dessa execução.

### **Curiosidade**

Trocas de contexto são implementadas dentro do núcleo, por código sucinto mas geralmente complexo. Veja um [comentário do código de troca de contexto](https://en.wikipedia.org/wiki/A_Commentary_on_the_UNIX_Operating_System#%E2%80%9CYou_are_not_expected_to_understand_this%E2%80%9D) de uma versão inicial do UNIX (anos 1970):

```
/*
 * Switch to stack of the new process and set up
 * his segmentation registers.
  */
retu(rp-p_addr);
sureg();
/*
 * If the new process paused because it was
  * swapped out, set the stack level to the last call
  * to savu(u_ssav). This means that the return
  * which is executed immediately after the call to aretu
  * actually returns from the last routine which did
  * the savu.
```
 *\**

```
 * You are not expected to understand this. <-----------------
 */
if(rp->p_flag&SSWAP) {
    rp \rightarrow p flag =\delta ~SSWAP;
    aretu(u.u_ssav);
}
/*
 * The value returned here has many subtle implications.
 * See the newproc comments.
 */
return(1);
```
## **Outras informações**

Duração estimada: 2 horas.

From: <https://wiki.inf.ufpr.br/maziero/>- **Prof. Carlos Maziero**

Permanent link: **[https://wiki.inf.ufpr.br/maziero/doku.php?id=so:trocas\\_de\\_contexto](https://wiki.inf.ufpr.br/maziero/doku.php?id=so:trocas_de_contexto)**

Last update: **2022/12/11 19:04**

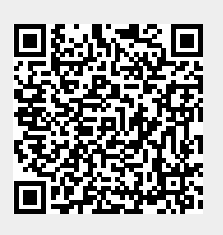